# What's Love Gotta Do WITH It

# SAS<sup>®</sup> GLOBAL FORUM 2017 April 2 - 5 | Orlando, FL

## USERS PROGRAM (S)

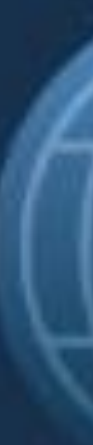

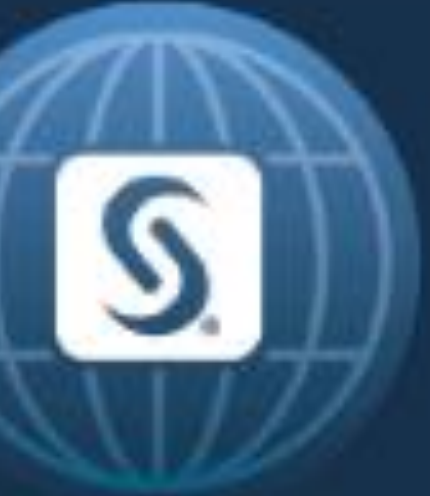

## What's Love Gotta Do WITH It Jason O'Day, MBA US Bank

## ABSTRACT

It has become a need-it-now world, and many managers and decision-makers need their reports and information quicker than ever before to compete. As SAS® developers, we need to acknowledge this fact and write code that gets us the results we need in seconds or minutes, rather than in hours or days. SAS is a great tool for extracting, transferring, and loading data, but as with any tool, it is most efficient when used in the most effective way. Using the SQL pass-through techniques presented in this paper can reduce run time by up to 90% by passing the processing to the database instead of moving the data back to SAS to be consumed. You can reap these benefits with only a minor increase in coding difficulty.

### PROBLEM CONTEXT

CREATE TABLE WORK.contact AS SELECT DISTINCT <SAS Code> FROM mylib.bill1 AS a INNER JOIN mylib.group\_data AS b ON A.gr\_key = B.key INNER JOIN mylib.contact\_data AS c ON C.groupkey = B.gr\_key LEFT JOIN mylib.bill2 AS d ON D.bill2\_key = A.gr\_key

PROC SQL; CREATE TABLE billing AS **SELECT** 

> CREATE TABLE type AS **SELECT**

Over many years I have developed reports and production data for the business users to consume. The data was stored in DB2 in several data files that needed to be joined in order to create the reports. One of the other employees was proficient in SAS and had built code to do this, but it would run for over 8 hours and then error out due to space constraints. I was able to build a process that would run in the native DB2 environment therefore reducing the runtime and the resources to complete. The new process finished in minutes and completely tied out. I would like to discuss the what I did to make this work and show the 'Real Time' differences to convey the efficiencies that can be gain with this technique.

<SAS Code> FROM mylib.billing AS bil LEFT JOIN mylib.ref\_values AS val ON VAL.type = BIL.type AND VAL.val\_key=1

## Implicit Pass-Through Code

#### **Implicit Pass Through requires a Libname Engine:**

```
LIBNAME mylib db2 user="&dbuser" password="&dbpass" db=& dsn schema=& schema PROC SQL;
```
PROC SQL;

;QUIT;

<SAS Code>

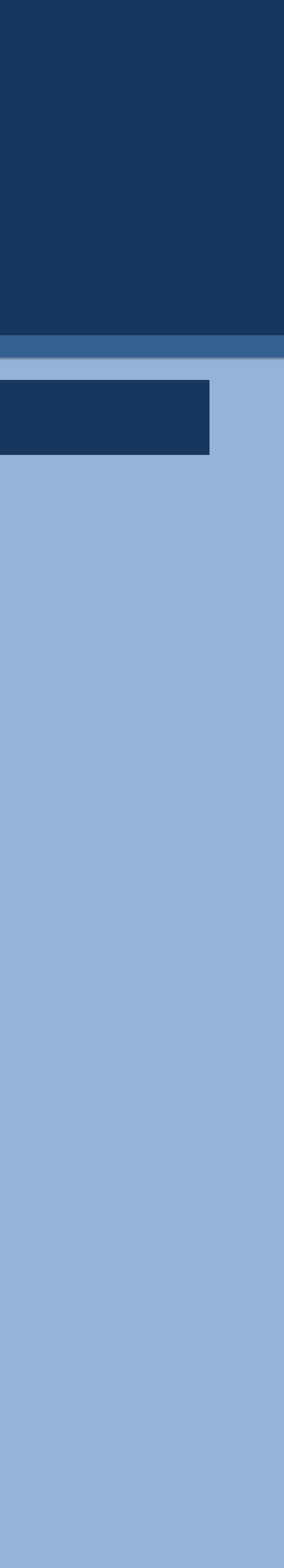

FROM mylib.billing

;QUIT;

PROC SQL;

;QUIT;

SAS and all other SAS Institute Inc. product or service names are registered trademarks or trademarks of SAS Institute Inc. in the USA and other countries. ® indicates USA registration. Other brand and product names are tr

## What's Love Gotta Do WITH It Jason O'Day, MBA US Bank

## Implicit Pass-Through Code (Continued) LEFT JOIN WORK.billing AS bill ON CUR.billing\_key=HEAD. bill1\_key LEFT JOIN WORK.type AS type ON TYPE.invoice=CUR.invoice Explicit Pass-Through Code INNER JOIN & schema..group\_data AS b ON A.bill1\_key = B.key INNER JOIN &\_schema..contact\_data AS c ON C.groupkey = B.key LEFT JOIN & schema..bill2 AS d ON D.bill2 key = A.bill1 key billing AS (SELECT **),** applied AS (SELECT DISTINCT **),** type AS (SELECT **)** /\*FINAL TABLE - NO COMMA GOES ABOVE\*/ SELECT DISTINCT <Native Language Code> FROM contact AS cont WHERE BILL.amt\_billed ^=0

SAS and all other SAS Institute Inc. product or service names are registered trademarks or trademarks of SAS Institute Inc. in the USA and other countries. ® indicates USA registration. Other brand and product names are tr

CREATE TABLE WORK.billed AS SELECT DISTINCT <SAS Code> FROM WORK.contact AS cont WHERE CUR.amt\_billed ^=0

PROC SQL;

;QUIT;

#### **Implicit PROC SQL: TOTAL REAL TIME 76.77 seconds**

<Native Language Code> FROM &\_schema..gsbill AS gs

<Native Language Code> FROM &\_schema..group AS group LEFT JOIN & schema..cash AS paid ON GROUP.key = PAID.group\_key

PROC SQL EXEC;

CONNECT TO db2 AS source (DSN=&\_dsn USER="&dbuser" PASSWORD="&dbpass");

<Native Language Code> FROM &\_schema..billing AS bil LEFT JOIN & schema..ref values AS val ON VAL.type = BIL.type AND VAL.val key=1

CREATE TABLE WORK.billed AS

SELECT \* FROM CONNECTION TO SOURCE

/\* Contact info \*/

**(WITH** contact AS

(SELECT DISTINCT

<Native Language Code>

FROM &\_schema.bill1 AS a

LEFT JOIN billing AS bill ON BILL.gs\_key=CONT.gs\_key LEFT JOIN type AS type ON TYPE.invoice=BILL.invoice LEFT JOIN applied AS app ON APP.key = CONT.key **)** /\*Outside WITH clause\*/ ;DISCONNECT FROM SOURCE; QUIT;

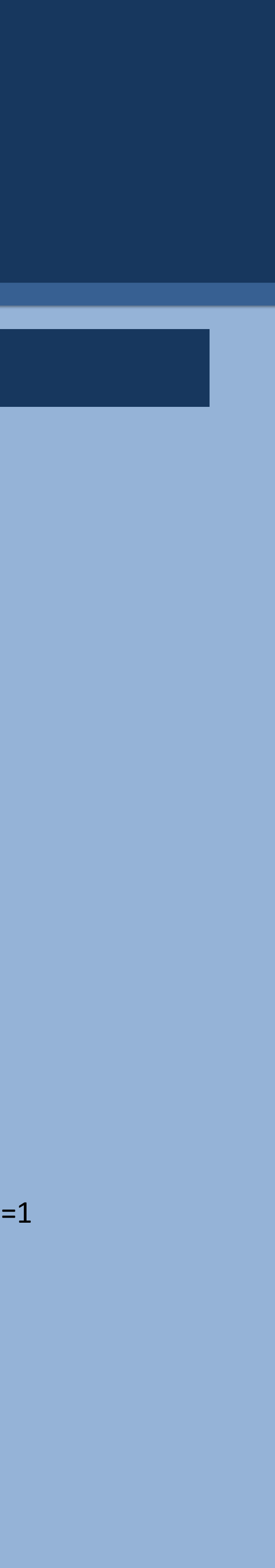

/\* NOTE THE COMMA AFTER THE PARENTHESES ABOVE \*/

/\* NOTE THE COMMA AFTER THE PARENTHESES ABOVE \*/

/\* NOTE THE COMMA AFTER THE PARENTHESES ABOVE \*/

## Pictures to Illustrate Differences in Methods in this Instance

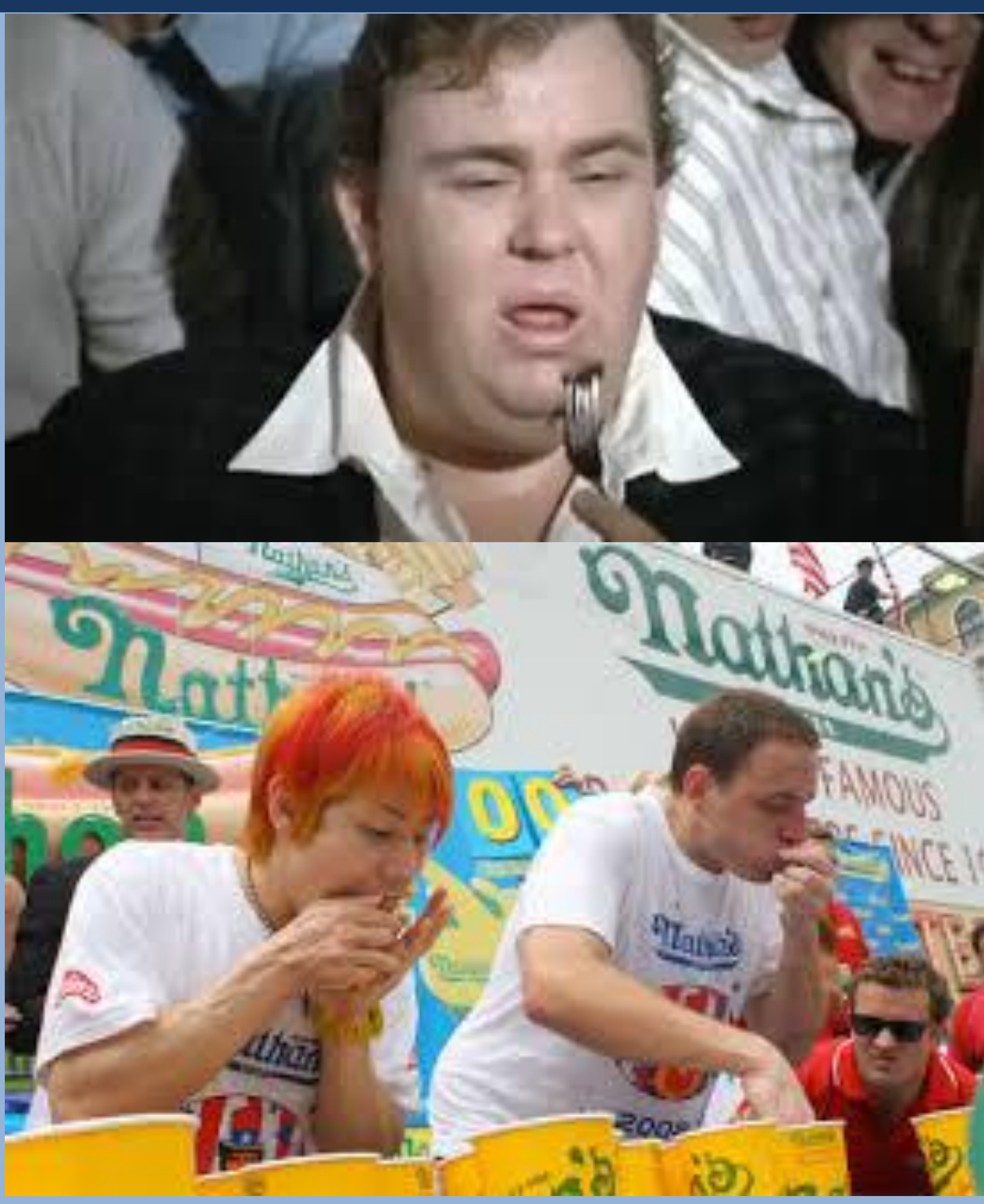

SAS and all other SAS Institute Inc. product or service names are registered trademarks or trademarks of SAS Institute Inc. in the USA and other countries. ® indicates USA registration. Other brand and product names are tr

## What's Love Gotta Do WITH It Jason O'Day, MBA US Bank

## Conclusion

Compared to the multiple hours the original process took before erring out, the DB2 explicit pass-through technique finished in less than 15 minutes conveying a massive reduction in runtime while still creating the accurate data we needed with no dropped records and no duplicates. When presenting the data and the code to the business user he was extremely happy with not only the results, but also the time savings. Per the example in the appendix below you will see that the time to run is approximately 95% faster in the explicit pass-through rather than the use of the implicit pass-through.

SAS and all other SAS Institute Inc. product or service names are registered trademarks or trademarks of SAS Institute Inc. in the USA and other countries. ® indicates USA registration. Other brand and product names are tr

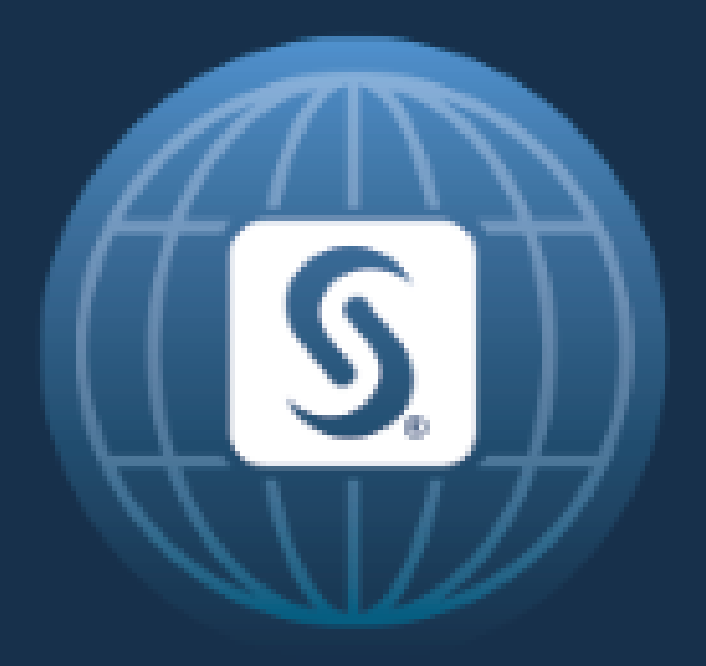

# SAS<sup>®</sup> GLOBAL FORUM 2017 April  $2 - 5$  | Orlando, FL